Instruction How To Use Excel Solve For Linear Programming Problems >>>CLICK HERE<<<

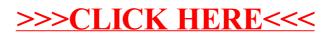